ISSN 0130-8068

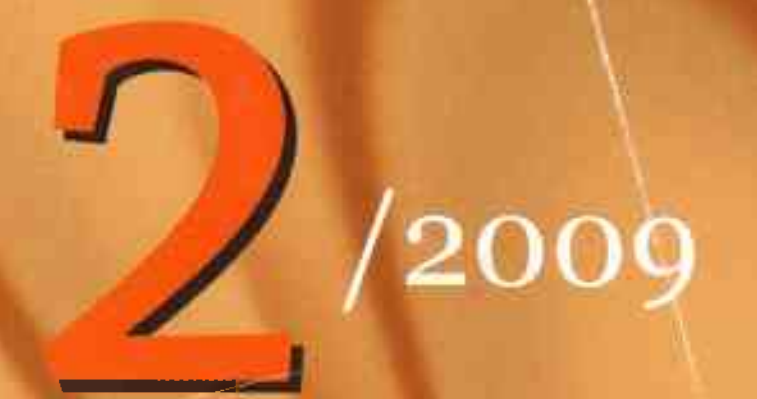

ЗОП 4341/2009/2

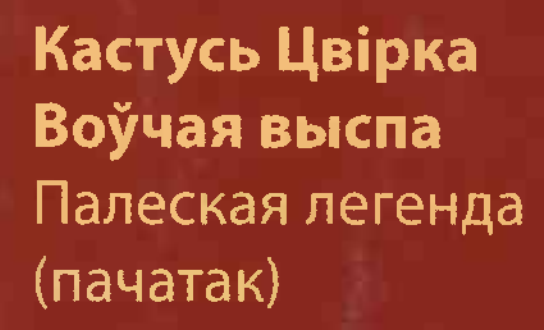

Алег Лойка Уладзімір Караткевіч, або Паэма Гарсія Лойкі Раман-эсэ (заканчэнне)

Васіль Макарэвіч Уладзімір Мазго Маргарыта Нікіцкая (пераклад з рускай) **Вершы** 

Школьныя далягляды Сучасная беларуская дзіцячая паэзія

Валянціна Локун Проза Уладзіміра **Гніламёдава** 

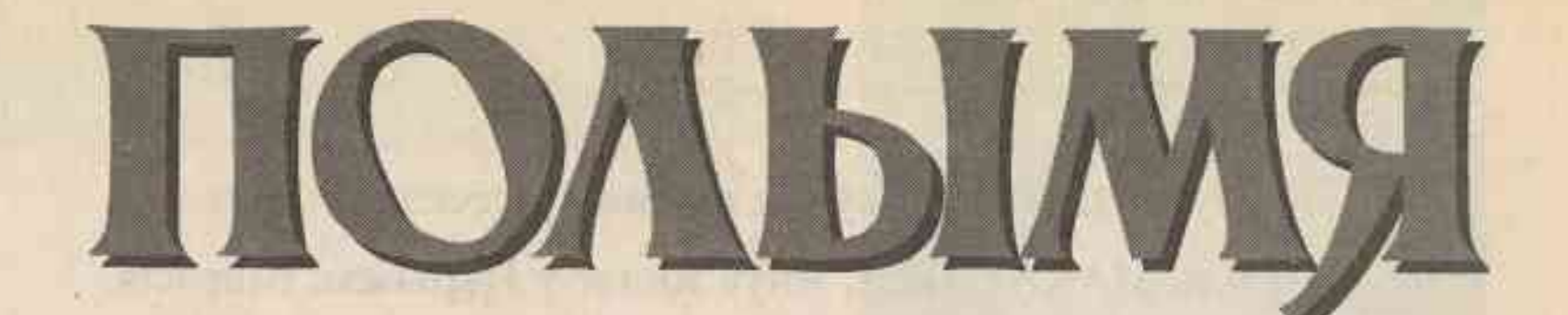

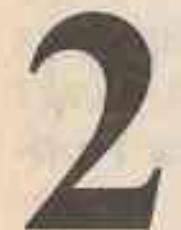

## ЛІТАРАТУРНА-МАСТАЦКІ **І ГРАМАДСКА-ПАЛІТЫЧНЫ** ЧАСОПІС

 $(952)$ 2009 ЛЮТЫ

ВЫДАЕЦЦА СА СНЕЖНЯ 1922 ГОДА

Галоўны рэдактар Мікола МЯТЛІЦКІ

#### Рэдакцыйная калегія:

Лада АЛЕЙНІК, Навум ГАЛЬПЯРОВІЧ, Уладзімір ГНІЛАМЁДАЎ, Уладзімір ГУСАКОЎ, Марыя ЗАХАРЭВІЧ, Анатоль ЗЭКАЎ, Віктар ІЎЧАНКАЎ, Алесь КАРЛЮКЕВІЧ, Аляксандр ЛУКАШАНЕЦ, Валерый МАКСІМОВІЧ, Алесь МАРЦІНОВІЧ, Уладзімір МАРУК (намеснік галоўнага рэдактара), Зоя МЕЛЬНІКАВА, Пётр НІКІЦЕНКА, Віктар ПРАЎДЗІН, Зіновій ПРЫГОДЗІЧ, Уладзімір РУСАКЕВІЧ, Іван САВЕРЧАНКА, Алесь САВЩКІ, Міхаіл САВЩКІ, Таццяна ШАМЯКІНА.

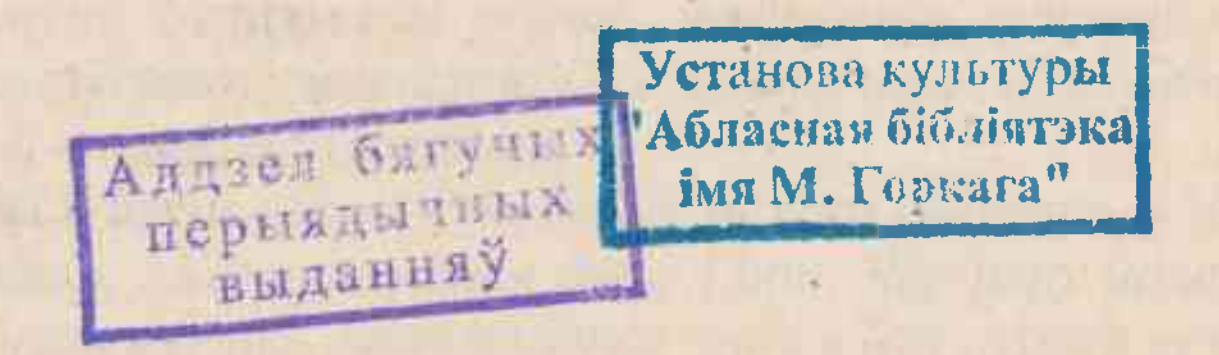

#### **РЭДАКЦЫЙНА-ВЫДАВЕЦКАЯ ЎСТАНОВА** «ЛІТАРАТУРА І МАСТАЦТВА»

**Мінск 2009** 

## **3MECT**

- Кастусь ЦВІРКА. Воўчая выспа. Палеская легенда.  $\mathbf{3}$
- Васіль МАКАРЭВІЧ. Якуб Колас у Парыжы. Імпрэсія. 49
- Алег ЛОЙКА. Уладзімір Караткевіч, або Паэма Гарсія Лойкі. 63
- Уладзімір МАЗГО. «Мільгае кола дзён...» 97
- Яўген ПРАДЗЯДОВІЧ. Туды. Цябе чакаю... Радаснае ззянне. Летуценні. 104 \*\*\* Гуглядаюся у свет... Зямная імша. Вершы.
- Лідзія АРАБЕЙ. Пошукі ісціны. 107
- Маргарыта НІКІЦКАЯ. Радкі жыцця. Вершы. 123
- Школьныя далягляды. Лада Алейнік, Аляксандр Грыбоўскі. Беларуская 128 дзіцячая паэзія: учора і сёння. Таццяна Мураўёва. Таямнічае падарожжа ў свет дзяцінства. Мікола Чарняўскі, Віктар Гардзей, Міхась Пазнякоў, Ніна Галіноўская. Вершы.
- Віктар ГАРДЗЕЙ. Ад Валдая да Балтыкі. 148
- Зіновій ПРЫГОДЗІЧ. На зямлі старажытных таўраў. 155
- 165 Валянціна ЛОКУН. Проза Уладзіміра Гніламёдава.
- 174 Уладзімір СКАРЫНКІН. Мой Дантэ. Мой Петрарка. Мой Байран.
- 187 Анатоль РОГАЧ. «Такім любіць прашу...»
- Казімір КАМЕЙША. Два крылы аднаго таленту. 195

macrofi The entrance of the company

w retro retrosted benefit request

- 199 Алесь КАРЛЮКЕВІЧ. Уцёкі ад казачнай цывілізацыі.
- Уладзімір ЕРМАЛАЕЎ. Плач васільковы. Мікола ТОНКІ. Як разгадаць? 202

the control of the complete state of the complete state of the complete state of the complete state of the complete state of the complete state of the complete state of the complete state of the complete state of the compl

人民民族的产权技术的一种的产品方面,以1810年2月1日的产业工作或2011的公司的工作的产业成绩。

A LEADER THE REPORT OF A REPORT OF A LEADER TO A LEADER AND THE REPORT OF A REPORT OF A LEADER TO A LEADER TO

SELL HAS SANDARA ITTEMENT IL AVAIT SANDARA IL GETTALI TAUT, SIAN ACADE

**SALONE REPORT IN THE REPORT OF SALE AND STATEMENT CONTROL CONTROL CONTROL** 

**ISLAND A RAIL AND A REPORT OF A RAIL AND A RAIL AND A RAIL AND A RAIL AND A RAIL AND A RAIL AND A RAIL AND A R** 

and for which are in the committee and the interest of exchanging

yre than it is could be for deliver in a second more top there.

that is N. Indian and the infinite state and integrity in All depth and I

of any greater of the steps with the contribution of the contracts of

Метрыка літаратурная. 203

© «Полымя», 2009

Weball Turkingstr. Hanny re

ЗАСНАВАЛЬНІКІ — Міністэрства інфармацыі Рэспублікі Беларусь; грамадскае аб'яднанне «Саюз пісьменнікаў Беларусі»; рэдакцыйна-выдавецкая ўстанова «Літаратура і Мастацтва»

## КРЫТЫКА І ЛІГАРАТУРАЗНА УСТВА

### Валянціна ЛОКУН

# ПРОЗА УЛАДЗІМІРА ГНІЛАМЁДАВА

У свой час Г. Гачаў адзначаў, што «ў хадзе гісторыі і асабліва ў XX стагоддзі зблізіліся і уніфікаваліся ўсе народы... тым не менш у сваім ядры кожны народ застаецца сам сабою да таго часу, пакуль захоўваецца асаблівы клімат, поры года, пейзаж, нацыянальная ежа, этнічны тып, мова, - таму, што яны бесперапынна падпітваюць, аднаўляюць нацыянальны склад быцця і мыслення». У. Гніламёдаўпразаік ужо на пачатку трэцяга тысячагоддзя імкнецца зразумець нацыянальную адметнасць быцця беларусаў. Хто такія беларусы пад сонцам адзіным для ўсяго свету, беларуская этнакультура ў кантэксце іншых, далёкіх і блізкіх этнакультур? У гэтым сэнсе яго тэксты блізкія да мастацкіх дыскурсаў К. Чорнага, І. Мележа, І. Пташнікава, В. Быкава. Але яшчэ бліжэй — стылёва — яны стаяць да прозы I. Чыгрынава. Адрозненне ў тым, што У. Гніламёдаў імкнецца высветліць нацыянальны склад быцця не толькі беларускага, але і рускага народа, адметнасці яго характару і паводзін.

Напрошваюцца і больш аддаленыя паралелі, калі мець на ўвазе маштабы адлюстравання і жанравыя задачы, — «Чалавечая камедыя» А. дэ Бальзака, «Сага аб Фарсайтах» Д. Галсуорсі, «Іосіф і яго браты» Т. Мана. І зноў наша, айчыннае — «Камароўская хроніка» М. Гарэцкага.

У. Гніламёдаў распачаў маштабную працу. Як і К. Чорны, ён паставіў сабе задачу напісаць гісторыю Беларусі ў раманах. «Гэтая форма мяне не скоўвае ні сюжэтна, ні эмацыянальна, — прызнаецца сам пісьменнік у інтэрв'ю газеце «ЛіМ» (28 снежня 2007 г.). — Мае героі могуць думаць пра ўсё! І выказваць свае ацэнкі, уяўленні, перажыванні — галоўнае, каб гэта смачна, сакавіта атрымлівалася, бо раман, эпас — гэта паэзія ў прозе. І я гэтую паэзію хачу знайсці: і ў краявідах, і ў чалавечых адносінах, і ва ўчынках асобнага чалавека, яго жэстах, мове, характары, каб напісанае цешыла чытача». Праўда, пры гэтым аўтар фармальна абазначае свой цыкл твораў як «Сямейная хроніка ў духу барока». Толькі нам здаецца, што гэтая фармальнасць ім самім практычна і разбураецца. Апавядальнае поле сягае далёка за межы пазначанай ім «Сямейнай хронікі». Першы раман «Уліс з Прускі» з'явіўся ў 2000 годзе. Ён прысвечаны амерыканскай адысеі галоўнага героя «Хронікі» Лявона Кужаля і закранае жыццё народа канца XIX — пачатку XX стагоддзя. Асобным выданнем твор выйшаў у 2006 годзе ў выдавецтве «Мастацкая літаратура», а ў 2007 годзе быў адзначаны прэміяй «Залаты Купідон». Другі раман «Усход» храналагічна звязаны з падзеямі Першай сусветнай вайны, бежанствам, рэвалюцыяй 1917 года, грамадзянскай вайной у Расіі. Ён друкаваўся на працягу 2003—2005 гадоў у часопісе «Полымя». Асобнай кніжкай, але ўжо пад назвай «Расія» ён выйшаў у 2007 годзе. У 2008 годзе ў часопісе «Польмя» (пачатак у 2006 годзе) завершана праца над трэцім раманам цыкла — «Вяртанне». Тут аўтар адлюстроўвае жыццё і палітычную сітуацыю 20-х гадоў у Заходняй Беларусі. Наперадзе нас чакаюць новыя раманы, бо празаік мае намер прадоўжыць сваю «Хроніку», але і тое, што ўжо створана пісьменнікам, дае падставу для сур'ёзнай гаворкі. «Мой герой, — адзначае У. Гніламёдаў («ЛіМ», 2007, 19 кастрычніка), плыве, выплывае ў хвалях вялікага чалавечага мора. Гэта вельмі павучальна, таму што XX стагоддзе мае шмат «белых плямаў», а ў гісторыі застаецца толькі тое, што ўхвалена літаратурай».

У цэнтры «Хронікі» — шматаблічны, драматычна-супярэчлівы вобраз гістарычнага часу, філасофія гэтага часу. І ўсё гэта мяжуецца з адлюстраваннем псіхалагічна дакладных малюнкаў жыцця народа — беларускага. І рускага — першых дзесяцігоддзяў XX стагоддзя. Аўтар стварае свой адметны мастацкі свет-універсум, — калі гаворка ідзе пра псіхалагічны бок адлюстравання. І пераходзіць на хранікальнае адлюстраванне пры перадачы падзей Першай сусветнай вайны, асабліва «перыпетый» рэвалюцыі 1917 года і грамадзянскай вайны ў Расіі, палітычнай сітуацыі ў Польшчы і на крэсах усходніх. Гэтыя дзве апавядальныя лініі і стылёва адрозныя. Натуральная, разняволеная, «шматколерная» гутарковая мова кантрастуе з мовай дакумента, газеты, інфармацыйнай мовай.

Раманнае поле У. Гніламёдава нібыта падзяляецца на дзве рознаўзроўневыя плыні: вобразна-псіхалагічную і хранікальна-падзейную. Рэальны план перамяжоўваецца з метафізічным, духоўным, дзеянні і паводзіны персанажаў сумяшчаюцца з іх унутранымі разважаннямі, перажываннямі і адчуваннямі.

«Я заўсёды іду ад факта, а не ад вымыслу, ад таго, што ведаю, сам бачыў, у чым цвёрда перакананы /.../ Вымысел у мяне дапаўняе тое, што знаходзіцца ў факце. Факт дае хуткасць, энергетыку вымыслу, забяспечвае паварот у разгортванні дзеяння», — раскрывае пісьменнік сакрэты сваёй мастацкай «кухні» ў гутарцы, якая друкавалася ў часопісе «Полымя» (№ 12, 2007 г.). Апавяданне празаіка насычана фізічна адчувальнымі дзеяннямі і прадметамі, дакладнасцю матэрыі і пачуцця.

Адна з галоўных турбот пісьменніка — адлюстраваць жыццё роднай вёскі Пруска, у якой нараджаліся і жылі яго продкі, адкуль пайшоў ён сам. Жыццё анталагічнае па сваёй сутнасці, жыццё «быційнае», хоць пры гэтым і малапрыкметнае на падзеі, жыццё-сузіранне, жыццё-існаванне. Бо як даводзіць празаік, ужо сам выгляд Прускі «менш за ўсё наводзіў на думку пра якія-небудзь змены». Такім было жыццё «людзей на балоце» з мележаўскай «Палескай хронікі». Такім жыццём жылі і героі К. Чорнага, а пазней і І. Чыгрынава — асабліва ў рамане «Плач перапёлкі».

Сувязь з эпічнымі традыцыямі К. Чорнага, І. Мележа, І. Чыгрынава (да гэтых творцаў-эпікаў можна далучыць і рускага пісьменніка М. Шолахава, аўтара «Ціхага Дона») відавочная. Яна — у арганізацыі формы мастацкага дыскурсу, у канцэптуальным вырашэнні чалавека наогул у непарыўнай повязі лакальнага, індывідуальна-непаўторнага свайго «дома» з «домам» нацыянальным, а праз

яго - з агульначалавечым прыродным «домам».

Прускаўцы, як адзначыць аўтар, яшчэ ў сваім першым рамане «Уліс з Прускі», «знаходзіліся, нават, можа, не адчуваючы гэтага, у той згодзе і адзінстве з прыродай, якія былі абавязковай умовай іх зямнога існавання. Нутраная спалучасць з зямлёй, вадой і небам, зладжанасць з усім навакольным жыццём нарадзіла ў іх падсвядомае адчуванне нязмушанай неабходнасці сваёй прысутнасці ў свеце...» Прускаўцы, па аўтарскай логіцы, — гэта арганічная частка бясконцага па часе і прасторы прыроднага космасу. І не простая частка, а галоўная — асноватворная. У сувязі з гэтым і асоба чалавека раскрываецца ў накірунку ад агульных, анталагічных прыкмет чалавека да яго індывідуальных рысаў — псіхалагічных, інтэлектуальных, сацыяльных і г. д.

Першая сусветная вайна і звязаныя з ёю драматычныя выпрабаванні беларускага народа, а пасля Кастрычніцкая рэвалюцыя 1917 года, — братазабойчая грамадзянская вайна, у вір якой былі ўцягнуты славянскія народы, і нарэшце жыццё прускаўцаў «за польскім часам» — вось галоўныя тэмы першых трох раманаў «Хронікі».

Безумоўна, уздзеянне гістарычных падзей на шматлікія працэсы ў грамадскім, палітычным, эканамічным жыцці, у сферы духоўнай мае вялікае значэнне. У савецкай літаратуры гэты фактар лічыўся дамінантным. Постсавецкая літаратура пачала паступова адыходзіць ад гэтай схемы. Як адзначыў Я. Гарадніцкі, «нацыянальны менталітэт, духоўны і эстэтычны вопыт, светапоглядныя катэгорыі і мастацкія каштоўнасці, зафіксаваныя ў артэфактах беларускай літаратуры і ўсёй культуры ў цэлым, далёка выходзяць за межы, якія абазначаюцца нейкімі канкрэтнымі падзеямі і з'явамі, няхай сабе і самага вялікага маштабу».

Эпічная шырыня тэкстаў У. Гніламёдава ўключае ў сябе найперш адлюстраванне духоўнай існасці людзей вёскі — той катэгорыі людзей, свядомасць і мараль якіх менш за ўсё была трансфармавана соцыумам. У «Хроніцы» дамінуе калектыўнае «мы» вяскоўцаў: і не толькі прускаўцаў, бо да іх далучаюцца галасы запалонцаў — галасы рускага народа. Гэтае «ўзбуйненае» калектыўнае «мы» сінтэзуе «хоры» двух славянскіх народаў. З аднаго боку — нашчадкі старажытнага племені: «прусаў, яцвягаў, велетаў». Велетаў яшчэ называлі люцічамі. Гэта быў мужны і ваяўнічы народ, які прыйшоў з-пад Карпат. «Велет азначае вялікі» — піша Уладзімір Гніламёдаў. З другога боку — «далёкія нашчадкі беглых разінцаў і пугачоўцаў». Гэтыя «хоры» адлюстроўваюць псіхалагічную атмасферу свайго гістарычнага часу, з'яўляюцца радовішчам старых і новых беларускіх і рускіх архетыпаў. А яшчэ — гэта невычэрпная крыніца бясконцага іскрамётнага гумару.

«Падпітваюцца» «хоры» насычанай хронікай гістарычнага часу, падзеямі Кастрычніцкай рэвалюцыі з бясконцым пераходам улады з рук у рукі, ад белых розных адценняў да чырвоных. Эсэры, меншавікі, масоны, кадзеты, бальшавікі нібыта ў калейдаскопе змянялі адно аднаго. То камбедаўцы, то калчакоўцы, то ўчрадзілаўцы, то чэхаславакі, то «таварышы», то «гаспада»... І ва ўсіх іх было толькі адно на мэце: «разбураць, паліць, знішчаць». «Брат супраць брата пайшоў, сын — супраць бацькі», «бліжні знішчае бліжняга і робіць гэта вельмі спакойна».

Аўтар перадае трагічную «арытмію» руху чалавечага жыцця і жыцця гістарычнага. Раз'юшаная стыхія вайны і рэвалюцыі імкнецца цалкам падпарадкаваць чалавека ці зусім яго знішчыць. Соцыум дэфармуе асобу, ператварае яе ў функцыю. «Мы, таварыш Кудрашоў, — адзначыць прадстаўнік «чака», бальшавік Сычоў, — з табой як санітары. Сацыяльныя санітары».

Узнікае ідэя абсурднасці свету, вобраз зла становіцца шматаблічным. «Бальшавізм — гэта прыпадак, які здарыўся з нашым вопчаствам, асляпленне...» адзначыць Ілья Аляксандравіч Платонаў, які раней хлебам усю Бельгію карміў і быў перакананы, што «ўласнасць на зямлі асвечана Богам!». «Рэвалюцыя — гэта памрока, зацьменне. Як зацьменне сонца», — абагуліць свае назіранні запалонаўская Фёкла, будучая жонка беларуса Лявона Кужаля. Гэтая простая непісьменная

жанчына была ўпэўнена, што «забіваючы іншага, чалавек знішчае адначасова і сябе... ахвяры вартыя сваіх катаў». «Белыя, чырвоныя, яшчэ нейкія... Нічым яны фактычна паміж сабой не розняцца. Ваююць, ваююць, б'юцца...». Бо «гвалт нараджае гвалт», — па-філасофску глыбакадумна адзначыць прускавец Ламака.

Сацыяльныя катаклізмы — вайна, рэвалюцыя, хаос у палітычным жыцці — ушчэнт расчалавечылі чалавека, «з выгляду быццам бы і людзі — рукі, ногі, галовы, але па тым, што яны вытваралі, прызнаваць іх за людзей як бы і не выпадала», — нібыта падводзіць вынікі дыскусіі галоўны герой «Хронікі» Лявон Кужаль.

Закранаючы тэму славянскіх народаў, У. Гніламёдаў шукае і знаходзіць праз параўнанне і проціпастаўленне — нейкія важныя для сябе высновы. Славянскі свет — свет адмысловы, са сваімі «гукамі» і «фарбамі», са сваім прыродна-побытавым складам. Апынуўшыся ў глухой патрыярхальнай расійскай вёсцы, прускаўцы ўбачылі, што і там жыццё «цякло марудна і аднастайна». «У нас жыццё вялае, — адзначыць Лявон, — але і тут яно не надта паспешлівае. Таксама як бы хто стрымлівае яго... Але сіла жыцця такая, як гэтая трава, што прабіваецца дзе толькі можна, каб сцвердзіць сябе, умацавацца, закрасаваць...» Узнікае ідэя агульнасці славянскага «дома». І агульнасці трагічнага лёсу славянскіх народаў. Вайна паяднала «малодшых браццяў» і старшага, бо «ацечаства ў нас адно, адзінае і недзялімае!»

Усё гэта нібыта яшчэ раз пацвярджаецца ідэяй адзінай касмічнай прасторы. «Месяц — чаго толькі ён не бачыў, спрадвеку пазіраючы на гэту грэшную зямлю! /.../ ён, месяц, належыць усяму обчаству! Вот яно і харашо».

Прыроднаму славянскаму свету, гарманічнаму па сваёй унутранай сутнасці, проціпастаўляецца свет «рукатворны», ненатуральны — свет Амерыкі, які пададзены праз успрыманне Лявона: «Амэрыка — гэта Вавілон, тут змяшаліся ўсе народы, нацыі». Асабліва дзівіла героя існуючая там «нейкая адчужанасць», калі «нікому да цябе няма ніякай справы».

Гніламёдаву-раманісту XXI стагоддзя ўдалося найглыбока ўнікнуць у драматычную сутнасць сацыяльных, духоўных перамен першых дзесяцігоддзяў XX стагоддзя, маштабна адлюстраваць унутраную драму беларускага народа, які ў дадатак да вайны, бежанства і рэвалюцыі павінен быў прайсці і праз польскі ўціск, калі бальшавікі аддалі Польшчы заходнюю частку Беларусі. «Заходнікі», такім чынам, апынуліся пад падвойным уціскам, з аднаго боку, бальшавікі, падпольшчыкі, якія, рызыкуючы жыццём, ішлі «ў народ». З другога — Польшча, якая намагалася зрабіць крэсы ўсходнія інтэгральнай часткай Рэчы Паспалітай, вынішчаючы пры гэтым усё беларускае: гісторыю, культуру і нават дух, духоўнасць. Панавала атмасфера турмы, рэпрэсій, агульнага прыніжэння.

Пісьменнік імкнецца ўсебакова, у супярэчнасцях адлюстраваць досыць складаную палітычную сітуацыю Заходняй Беларусі другой паловы 20-х гадоў: Работніцка-Сялянская Грамада (РСГ), польская партыя сацыялістычная (ППС), суд над Верай Харужай, камінтэрнаўскі рух, выбары ў польскі Сейм у сакавіку 1928 года і г. д. З гумарам, але па сутнасці дакладна, гэты час перададзены словамі аднаго са шматлікіх агітатараў напярэдадні выбараў у Сейм: «Красный, белый, левый, правый. Разберись теперь, лукавый. Все попуталось в мозгу, даже начать не могу. Поворачивай мозгами, разбирайся с номерами, их теперь про нашу честь, тридцать шесть в Варшаве есть». А былі ж яшчэ і людзі лесу, людзі начы, розныя там «збуічы» (рабаўнікі), якія таксама неслі людзям зло, рабаванне, насілле.

Трагічны герой сучаснай літаратуры пазначаны глыбінёй і багаццем душэўных станаў. Гэта пацвярджае і характар галоўнага героя «Хронікі» Лявона Кужаля. «Голас» часу, акаляючыя ўмовы, зразумела, удзельнічаюць у фарміраванні ўнутранага «я» Лявона, але яго духоўная сутнасць падпарадкоўваецца ў большай ступені генам роду, прыроднай існасці. Ён дбае пра мінуўшчыну, сваіх продкаў, бо гэта — гісторыя. «Пра сваё забываць не варта. Гэта — Бацькаўшчына», перакананы Лявон. Такім чынам, галоўны ідэйны вектар аўтарскай канцэпцыі вобраза — гэта адстойванне героем асабовай суверэннасці ад жыцця палітычнага, намаганне ідэнтыфікаваць сябе ў прыродным вонкавым свеце, з якім злучаны безліччу повязей. Лявон Кужаль — вобраз-тып, які па сваёй анталагічнай сутнасці стаіць упоравень з коласаўскім Міхалам і мележаўскім Васілём Дзятлікам. Менавіта стаўленне да зямлі вызначае характар і пазіцыю гэтых герояў. Лявон сваё жыццё і сваю будучыню таксама звязвае з працай на зямлі. Ён душою адчувае «прыемнае цяпло зямлі», яе жыццядайную сілу, а між тым лёс штурхаў яго па іншых жыццёвых сцяжынах. Герой хацеў проста жыць. Як жыў яго дзед Кірыла, як жылі прускаўцы, увесь беларускі народ. Жыць на сваёй зямлі і ў сваім доме — канкрэтным бацькоўскім доме. Вобразы зямлі і дома ў прозе У. Гніламёдава насычаюцца глыбокім філасофскім зместам і набываюць статус архетыпаў нацыянальнага дома. Яны сінтэзуюцца ў абагульнены вобраз радзімы. Прызыў у армію, на вайну Лявон успрыняў як чарговае наканаванне лёсу: «Вайна патрабуе ахвяр, як вогнішча — дроў. Значыць, трэба ісці насустрач лёсу — яго не абмінеш».

Пісьменнік не шкадуе адмоўных фарбаў, адлюстроўваючы царскую армію Першай сусветнай вайны. Як не шкадаваў у свой час М. Гарэцкі, ствараючы свой мастацкі дыскурс «На імперыялістычнай вайне», ці пісьменнікі «згубленага пакалення» Э. Рэмарк, Э. Хемінгуэй, Д. Олдзінгтон, А. Барбюс і інш. Людзей ператваралі ў безгалосых аўтаматаў ужо ў вучэбным палку. Ад фельдфебеля Буса «патыхала азлобленасцю на ўвесь навакольны свет». Жыццё чалавека тут не мела аніякай каштоўнасці. «Помніце: чалавечае жыццё ва ўладзе Бога. Галоўнае, каб цар быў здаровы і Ацечаства жыло!» — абвясціў святар у час прыняцця прысягі. «Памерці за радзіму на полі брані — што можа быць прыгажэй, гаспада», — пафасна ўнушае навабранцам армейскі палкоўнік.

Неўзабаве Лявон адчуў, што ён таксама становіцца паслухмяным аўтаматам, выканаўцам чужой волі. «Няўжо, — думаў ён, — свет пабудаваны так, што чалавек павінен толькі або падпарадкоўвацца, альбо камандаваць, аддаваць загады». Неўзабаве герой прыйшоў да высновы, што «армія — ды яшчэ ў час вайны — суцэльны здзек над чалавекам».

Вайна ўваходзіла ў свядомасць Лявона праз гукі артылерыйскай перастрэлкі: «Гукі стрэлаў праціналі густы туман, упіваліся ў вушы і дзейнічалі на нервы». Герою здавалася, што гэта сама зямля «глуха стагнала», яму «хацелася як мага шчыльней уціснуцца ў зямлю, забіцца ў нейкую шчыліну». Паступова, прыгледзеўшыся да салдат, Лявон зробіць яшчэ адно адкрыццё: «І не салдаты яны зусім, а... большай часткай людзі зямлі, сяляне». Такім чынам, «на мужыку ўсё трымаецца...»

Вайна — крывавы хаос, у вір якога ўцягнены просты чалавек. «Як усё проста — быў чалавек і няма». Такі няўмольны закон вайны. Змяніць гэты закон ніхто не можа, бо «свет рухаецца сам па сабе, чалавек не ў стане паўплываць на ход падзей, ён слабы і таксама сам па сабе. Адзін чалавек мала на што здольны і мала чаго варты...»

Па У. Гніламёдаву, вайна, як найвялікае ў свеце зло, носіць фатальны характар. Праўда, існуюць яшчэ і носьбіты гэтага зла — буржуі. «У немцаў свае буржуі, у нас — свае. Тыя дураць іх, а нашы — нас. А мы што — мы выканаўцы, па-філасофску глыбакадумна вызначыў сацыяльную прыроду «вайны-зла» Лявонаў «калега» па акопе Лабук.

Гэта невыпадкова, што характар Лявона найбольшай рэфлексіяй пазначаны менавіта на вайне. Яму, селяніну па сваёй сутнасці, г. зн. стваральніку жыцця, цяжка станавіцца разбуральнікам, забойцам. Герой не адчуваў ніякай асабістай нянавісці да ворага. Ён закалоў свайго першага «рыжага доўгага немца» толькі таму, што «не я б яго, дык ён бы мяне. Усё проста і ўсё складана...» Як паказала літаратура аб Першай сусветнай вайне (Э. Рэмарк, Э. Хемінгуэй, М. Горкі), працэс пераўтварэння чалавека ў салдата-забойцу, выканаўцу чужой злой волі, заўсёды быў складана-супярэчлівым, трагічным. Чалавек не вытрымліваў неймаверна цяжкага псіхалагічнага ўціску вайны. Нават тыя, што выжылі фізічна, духоўна засталіся памерлымі. Лявон Кужаль — таксама ахвяра вайны. Назіраючы за тым, як «рускія салдаты мясілі нямецкія акопы, а нямецкія — варушылі зямлю па гэты бок», героя «даймала не столькі фізічная, колькі нейкая больш глыбокая, нутраная стомленасць, якая напаўняла чалавека нерухомасцю і раўнадушшам да ўсяго навакольнага». Лявон становіцца інакшым, адрозным ад сябе ранейшага, «штосьці ў ім моцна пахіснулася. Узмацніўся скепсіс, прыгнечанасць. Жыццё здавалася суцэльным ланцугом драм і трагедый». Перадаючы атмасферу страты старых ідэалаў, еўрапейскія празаікі з вялікай настойлівасцю сцвярджалі ідэю бессмяротнасці чалавека. Э. Хемінгуэй часоў Першай сусветнай вайны быў перакананы, што «свет забівае кожнага», але разам з тым амерыканскі празаік настойліва шукаў альтэрнатыву непазбежнасці. І знайшоў — толькі каханне выратуе душу чалавека.

Герой У. Гніламёдава таксама кахае, але ў параўнанні з героямі Э. Хемінгуэя, Э. Рэмарка, на вайне ён ратуецца іншым — памяццю аб бацькаўшчыне, працай на зямлі. Бо і ў акопах Лявону снілася Пруска. «Як бы мы ўсе разам выйшлі ў поле жаць жыта. Нават чуў пах прускаўскага палыну...»

У. Гніламёдаў пагаджаецца з еўрапейскімі пісьменнікамі, што вайна з'яўляецца «вялікім прыніжэннем для чалавека». Але празаікі «згубленага пакалення» былі перакананы, што вайна ёсць абсалютнае спараджэнне соцыуму, перад якім асобны чалавек бяссільны. Для беларускага раманіста вайна мела зусім іншую прыроду. Гэта — найперш стыхія, прыроднае бедства, Боскае пакаранне, наканаванне лёсу... «У свеце... дзейнічаюць нейкія неспазнаныя сілы, якія кіруюць чалавечымі ўчынкамі і самім чалавекам», — адзначыць герой У. Гніламёдава. Лявон пераконваў сябе, што «вайна — гэта чыясьці забава, нейкі вялікі падман, змова сатанінскіх сіл, пра якую ніхто не ведае, але яна, змова гэтая, існуе...»

Насцярожана ўспрымае Лявон і рэвалюцыю 1917 года. Для яго яна не меншае бедства, чым вайна. Сустрэўшыся ўпершыню з бальшавікамі на фронце, ён убачыў сярод іх «неблагіх людзей, якія хочуць спыніць вайну», але «дзіўныя надта — не хочуць дабра сваім...»

Паступова герой усё больш і больш будзе расчароўвацца ў людзях, якія ідэю ставілі вышэй за чалавека, а галоўнае — адмаўлялі паняцце радзімы: «Увесь мір — наша родзіна!.. Куды пашлюць — там і родзіна!». Праўда, У. Гніламёдаў у большасці сваёй схематызуе характары бальшавікоў, ператварае іх у вобразыфункцыі (Сычоў, Кудрашоў): «Уражанне было такое, нібыта побач размаўлялі чэрці, якія аб'явіліся на гэтым свеце, пакінуўшы сваю апраметную ў пошуках грэшнікаў». Але ёсць і сапраўдныя рамантыкі, тыпу «філосафа» Касяткіна ці шчыра адданага ідэям камунізму старога бальшавіка, тэарэтыка рэвалюцыі, «апостала» Карла Мельперта. Або Андрэя Кляновіка, які «лічыў сябе агітатарам, арганізатарам мас, важаком». З'яўляючыся таксама нібыта «апосталам», неўзабаве Кляновік паправіць сябе, што «быць апосталам рэвалюцыі — гэта... мала. Трэба быць яшчэ і дэманам. Дэман — гэта справа, дзеянне. Апостал — усяго толькі пасланец. Ён на слова абапіраецца, а слова яшчэ не ўсё, трэба арганізацыя, нязломная воля партыі...». Але, як засведчыла гісторыя, і апосталы, і дэманы былі ідэалістамі, трагічнымі асобамі, бо ідэалы, за якія яны змагаліся і гатовы былі аддаць свае жыцці, аказаліся нежыццёвымі.

Зусім невыпадкова, што жыццёвыя сцяжыны Кляновіка і Лявона — па сутнасці герояў-антыподаў — увесь час перасякаюцца. У гэтых характарах ёсць нешта агульнае — гэта шчырасць і непахісная вера ў абранае імі жыццёвае крэда. Хоць у кожнага яно сваё. Адсядзеўшы амаль шэсць гадоў па чарзе ў турмах Пінска, Пружанаў, Брэста, Гродна, Вільні — на Лукішках, а пасля і ў варшаўскай «Фардоне» (а да гэтага сядзеў у турме ў Амерыцы, у Расіі — пры цары і пры Часовым урадзе), Андрэй Кляновік вяртаецца ў вёску, дзе чакала яго жонка Сцепаніда. Толькі перспектывы вясковага, сямейнага жыцця Кляновіка зусім не радавалі. «Жыццё ў Сенькавічах яго злавала і раздражняла. Андрэю увесь час здавалася, што навокал зашмат святла, зашмат непатрэбнай мітусні і дробных, як на яго асобу, турботаў. І усё нейкая бязмэтная, бесталковая і па сутнасці абсурдная суцэльная аднастайнасть: што ўчора было, тое і заўтра будзе, ніякіх зменаў, ніякай радасці». Кляновіку, чалавеку ідэі, «апосталу» і «дэману» рэвалюцыі, хацелася барацьбы, змагання, актыўнага дзеяння. І ён зноў, нягледзячы на рэальную небяспеку, ідзе ў невядомасць...

Дыялогі Лявона і Кляновіка — не проста палеміка, гэта сутыкненне процілеглых стаўленняў да жыцця, выяўленне сапраўднай ролі чалавека ў гістарычным развіцці.

Палітыка, а тым больш палітыканства, Лявона ніколі не цікавілі. «Відаць, я лішні сярод тых, хто будуе новы свет. Мне трэба заставацца ў старым. Па-новаму я ўжо не патраплю...» Ды і ўвогуле, «нашто селяніну палітыка, калі хапае зямлі? Вырасціў што — прадаў».

Герой У. Гніламёдава імкнецца адстаяць сваю ўнутраную свабоду, свабоду ад ідэалогіі і палітыкі. І ад іншых злых сіл, якія актывізаваліся ў час пасляваеннага ліхалецця. «Чаго яны ад мяне хочуць?.. Чаго ім ад мяне трэба? Нельга чалавека зусім у куток заганяць — ён тады непрыемнасцей можа нарабіць». Лявон Кужаль, як некалі Васіль Дзятлік, не хацеў кіравацца чужым розумам, ён хацеў жыць сваім, «зямельным» інтарэсам, сваім домам, сваёй сям'ёй. «Толькі зямля дазваляе жыць сумленна. Калі яе абрабляць. Калі думаць пра яе». Перспектыву жыцця ён звязваў з нацыянальнай якасцю свайго народа — працавітасцю: «Нас выратуе працавітасць, мы ўмеем працаваць».

Канцэпт зямлі як канцэпт свабоды быў вылучаны яшчэ класікамі нацыянальнай літаратуры — М. Гарэцкім, К. Чорным, І. Мележам. Менавіта ў працы на зямлі раманісты бачылі асноўны абавязак чалавека, яго пазітыўную сутнасць. Катэгорыя зямлі ў беларускай літаратуры — а гэта стала і традыцыяй прозы У. Гніламёдава, - набывае статус філасофскай, становіцца катэгорыяй духоўнага плана.

Сцэна вяртання Лявона Кужаля пасля сямі год бежанства ў родныя мясціны ў псіхалагічным плане выпісана наўздзіў дакладна, эмацыянальна. З прыбліжэннем да Прускі «сэрца Лявона... поўнілася радасцю і адначасна трывогай. Ён міжволі ўспомніў, як некалі вяртаўся сюды з Амерыкі. Тады, здаецца, не хваляваўся так, як цяпер. З набліжэннем Прускі сэрца білася гучней. Прыдарожныя вербы і хмызнякі запахлі чымсьці родным і блізкім. /.../ І вось - Пруска... Сэрца ажно разрывалася ад радасці і гатова было выскачыць з грудзей».

Пруска, якая была і пад аўстрыякамі, і пад немцамі, і нават у складзе Украінскай народнай рэспублікі, і пасля зноў пад бальшавікамі, і цяпер пад Польшчаю, — вось гэтая Пруска для Лявона зусім не змянілася: «Над казённым лесам заходзіла сонца, у тым самым месцы, што і раней...»

Вяртанне Лявона на родную зямлю, да свайго плуга і сявенькі сталася яго паратункам. Сцэна сяўбы — гэта сапраўдная «песня» Гніламёдава-мастака. «Усё ярчэй свяціла сонца. Пад гэтым бляскам усё бачылася яму (Лявону. - В. Л.) у нейкай біблейскай значнасці і першастворанасці. Ён пачапіў сявеньку на шыю і, стоячы перад загонам, адчуў, як перахапіла дыханне. Размахнуўся і кінуў першае зерне, зрабіў крок, другі і пайшоў, левай, параненай, рукой шчыльна прыціскаючы сявеньку да грудзей, а правай, здаровай, у рытм з крокам, кідаў зерне... У душы ярчэй загараліся надзеі і жаданні, абуджаўся жар азартнага выкліку жыццю, вярталіся сілы і вера ў магчымасць чалавечага жыцця пад гэтым небам. Ён знайшоў сябе і сваё прызванне і канчаткова ўпэўніўся ў тым, што сам павінен ладзіць жыццё». Сам, абапіраючыся на дзедаўскія традыцыі, па законах сваіх продкаў. Як дзед Кірыла. Той жыў «як чалавек і адначасова быццам дрэва, спалучыўшыся ў адно цэлае з зямлёй і з усім прыродным улоннем... «Вось каб і мне так! А што? Можа, гэта і ёсць выйсце! І я буду мацней за ўсіх вас — і збуічаў, і санацыю, і камуністаў, і самога Пілсудскага!..»

Такім чынам, трагічны матыў прозы У. Гніламёдава прасветлены верай у чалавека, яго жыццядайную сілу. Сама завершанасць лёсу Лявона Кужаля падкрэслівае настойлівую неабходнасць самабытнага ўдзелу ў стваральным жыцці.

У. Гніламёдаў наблізіўся да разумення ісціны, галоўнай для ўсяго чалавецтва, што «зямля ўсё ж такі нешта большае, чым тое, з чаго яна складаецца...». Зямля, па У. Гніламёдаву, мае глыбокі духоўны змест. А гэта сведчыць аб тым, што ў сваім разуменні катэгорыі зямлі пісьменнік прычыніўся да традыцый класічнай нацыянальнай літаратуры.

#### \* \* \*

FOR THE THE REPORT OF THE REPORT OF THE RESIDENCE OF THE RESIDENCE OF THE RESIDENCE OF THE RESIDENCE OF THE RESIDENCE OF THE RESIDENCE OF THE RESIDENCE OF THE RESIDENCE OF THE RESIDENCE OF THE RESIDENCE OF THE RESIDENCE OF

Топас дарогі ў беларускай літаратуры шырока распаўсюджаны: К. Чорны «Пошукі будучыні», В. Быкаў «Воўчая зграя», «Пайсці і не вярнуцца», «Аблава» і г. д. Ён нясе ў сабе самыя розныя семантычна-стылёвыя адценні, садзейнічае выяўленню псіхалагічных адчуванняў герояў.

У. Гніламёдаў у «Хроніцы» таксама звяртаецца да гэтага вобраза-сімвала.

Колькі жыве Лявон, ён «увесь час знаходзіцца ў дарозе...» Спачатку далёкая Амерыка, пасля бежанства, расійскае Запалоннае, зноў вяртанне ў Пруску... Канцэпт дарогі — структурная дамінанта лёсу героя. Менавіта праз матыў дарогі, ідэю вандроўніцтва вобраз Лявона Кужаля збліжаецца з сусветна вядомым вобразам Адысея ці Уліса. (Уліс у лацінскай транскрыпцыі, як пацвярджае сам пісьменнік, — гэта Адысей.) Вандроўніцтва было іхнім наканаваннем, іхнім «блуканнем па пакутах», цяжкім жыццёвым выпрабаваннем.

Разам з тым метафарычны вобраз дарогі сваёй глыбокай філасофскай сутнасцю выходзіць за межы аднаго індывідуальнага лёсу. Ён закранае і іншыя «ўзроўні», больш агульныя. Дарога, па якой выбраліся прускаўцы ў бежанства, сімвалізуе рух усяго беларускага народа ў сваім быційным існаванні. Запаволенасць руху бежанцаў — гэта запаволенасць руху самой гісторыі. «Ехалі... паціху калдыбаліся... Спусціліся са стромкай Бабіцкай гары... Мінулі Ліпну, Мікалаева, праехалі Замасты... Рухаліся марудна».

Ствараецца эфект эпічнай запаволенасці. Узнікае бязмежная быційная прастора, трагічная па сваёй сутнасці. Дарога-прастора, пасярод якой рухаюцца прускаўцы, — у невядомасць. У залежнасць. Так рухаецца ўвесь род чалавечы. Ад самога свайго пачатку. Усё далей ад свайго прыроднага ці першароднага «я».

Свет прускаўцаў як народа абшчыннага расколваецца на часткі: мінулае *i* — невядомасць.

Прозе пісьменніка вельмі блізкая паэтыка класічнага эпасу з яго няспешным рухам, з адчуваннем усеагульнага адзінства. Вось і прускаўцы, набыўшы статус бежанцаў, рухаліся на ўсход, а «з неба на ўсё гэта сумна глядеў месяц».

Гістарычная рэальнасць у У. Гніламёдава развіваецца па законах прыроды - па-за чыёй-небудзь воляй. Вуснамі галоўнага героя аўтар адзначыць, што «...у Запалонным, жыццё людзей, усё іх існаванне залежалі ад зямного і нябеснага ладу, ад таго, як павядуць сябе стыхійныя сілы прыроды». Вёска жыла сваёй храналогіяй, дакладней, па кругавароце — сяўба, касьба, жніво. Зло, персаніфікаванае ў вобразе вайны, парушыла гэты спрадвечны рытм, спыніла кругаварот, і вось вынік — знік разумны пачатак, свет апынуўся на мяжы апакаліпсісу. «Лявону на нейкі момант здалося, што яны коцяцца ў нейкае незразумелае бяздонне, якое ўсё глыбей і глыбей паглынае іх усіх разам з коньмі і вазамі, з няхітрым дарожным скарбам». «Лёс дарэшты хоча выкараніць наш народ...» — адзначыць стары Кірыла. «Не спрыяе нам лёс», — падтрымлівае яго маладзейшы прускавец Трафім. Гэта — галасы «стомленага» народа. Прускаўцы, як і ўвесь беларускі народ, сталі ахвярамі свайго лёсу-наканавання. «Увесь свет ахапіла вайна... Гэта за грахі нашы!»

Вяскоўцаў страшыла дарога, яны адмаўлялі само слова «бежанец», бо «бежанцы мы, уцекачы, значыць». Людзі адрываліся не толькі ад звыклага ладу жыцця, яны адрываліся ад роднай зямлі, роднага парога, адрываліся ад магіл продкаў:

— «Трэба недзе надзейна прыхаваць плуг з бараной ды што-небудзь ЯШЧЭ...

— Крыж трэба паставіць, — сказала Марыля.

— Які крыж?

- На могілках. Каб назад вярнуцца! Калі крыж будзе стаяць, дык цягнуць сюды будзе! /.../

- Зямлі з сабой трэба ўзяць — жменьку хаця б. Людзі так робяць...» нагадаў Кірыла».

У раскрыцці духу народа В. Бялінскі бачыў прыкметы эпапеі. У цэнтры эпапейнага па сваіх маштабах адлюстравання У. Гніламёдаў «паставіў» дух «стомленага народа», якому «надакучыла думаць пра будучыню, ён даўно ўжо адвык ад гэтага занятку. Проста — жыў, па інерцыі». Але разам з тым менавіта гэты народ умеў выжываць ва ўмовах, у якіх і «звер не можа».

#### \* \* \*

Індывідуальна-непаўторнае пісьменнік, як правіла, імкнецца дапоўніць, заглыбіць да больш агульнага. Акрэсліваюцца характэрныя сацыяльныя тыпы сялян — беларускіх і рускіх, ад зусім бедных да заможных, — якія сфармаваліся ва ўмовах вясковай рэчаіснасці, з улікам спецыфічнага нацыянальнага каларыту. «Цікавы народ — гэтыя запалонаўцы! — адзначыць Лявон. — У іх нейкія крайнасці: то сябруюць, то раптам валтузяцца, то кабала, то свабода, то зноў кабала... Хаця людзі яны добрыя, - і паспачуваюць, і прыхінуцца...» Радовішчам новых беларускіх архетыпаў можна назваць гніламёдаўскую «Хроніку».

Паставіўшы ў цэнтр адлюстравання народныя характары, пісьменнік разам з тым пазначыў іх нацыянальнымі рысамі. Праз нацыянальнае чалавек звязаны не толькі з пэўнай геаграфічнай прасторай планеты Зямля, але і з духоўнай гісторыяй, духам сваіх продкаў. Такі Лявон Кужаль, дзед Кірыла, Марыля, Гамон, Пракоп, Масей Галёнка, Захар Відэрка, Пятро Ламака, Васіль Каленік, Міхаль Тупчык...

У мастацкай канцэпцыі У.Гніламёдава вобразы герояў у мініяцюры мадэлююць працэсы інтэграцыі і дыферэнцыяцыі ў народным асяроддзі складаных сацыяльных працэсаў канца XIX і першых дзесяцігоддзяў XX стагоддзя.

#### \* \* \*

У. Гніламёдаў называе «Хроніку» «ў пэўным сэнсе... раманам-выхаваннем». Бо, на яго думку, «цікава паказаць чалавека ў памылках, набытках, стратах, расчараваннях, удачах, няўдачах і г. д. Я цешу сябе думкай, што напісаў пра ўсё проста, шчыра, немудрагеліста, дасціпна, а ў гэтым і задача пісьменніка» («ЛіМ», 2007, 19 кастрычніка). Правільна пазначыў задачы пісьменніка доктар філалагічных навук, акадэмік У. Гніламёдаў. І паспяхова з гэтымі задачамі празаік У. Гніламёдаў справіўся. Пісьменнік лічыць сябе наратыўшчыкам і постмадэрністам адначасова. Нам жа здаецца, што ў яго асобе сфармаваўся творца найперш традыцыйна нацыянальнага, класічнага пісьма. Творца, які працуе ў фармаце рэалістычна-псіхалагічнага апавядання, канвергіруючы і сублімуючы розныя стылі і жанры.

У. Гніламёдаў піша раман аб народзе, гісторыі, часе. Ён не абмяжоўваецца бытапісальніцтвам, псіхалагізмам, хронікай, а натуральна ўключае ў мастац-

кую прастору метафару, элементы сімволікі. Да гэтага трэба дадаць іскрамётны гумар, цікавую гутарковую мову. Усё гэта і паспрыяла найглыбокаму раскрыццю шматмернасці гісторыі, нацыянальнага быцця і быцця чалавека ўвогуле, свету універсуму і свету індывідуальнага. a construction change against the construction

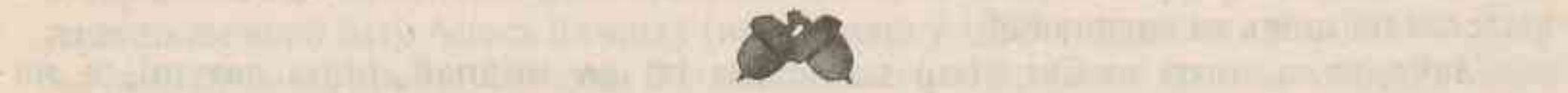

inal al Amuse count il stagent in problems with a consimilation of Amuseum Bharittimans

<u>kan air ay al-duluphus awa nan milyoning agraba, a part air a partes</u>

continue three chings are utilities with a separate in mixed of although the initial and has established

and a recent of a third is the team of which an a domain them and minimized by the same

y prayaktılır inquit özklara kıçıkı yonun mer articilinin dildi. Tesni Elif ancıl a

yn Grawlith in the rise that in the last start and philippine had the latitude of

26,000 AU 0.000 CDD/LE (MINATE) 0000 CD-000 CAUGA APARTIS 0.8 LINGUID 0.000 AND 0.000 LINGUID

TINT I was a child before a location was a consider the fact and conservation and the second states of the state of

i from control grants on Karton anti-nomines when an in the program the cardinal